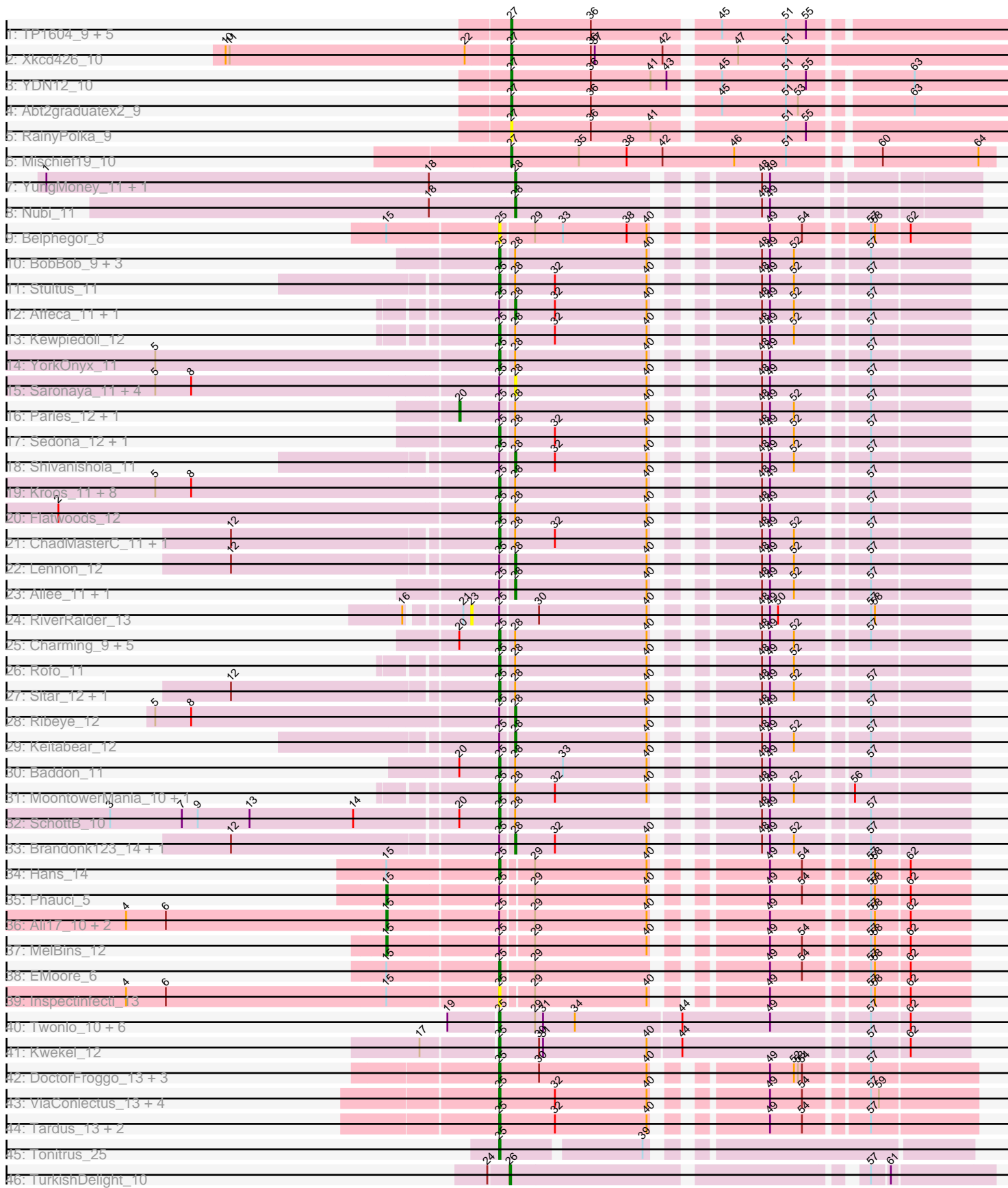

# Pham 171358

Note: Tracks are now grouped by subcluster and scaled. Switching in subcluster is indicated by changes in track color. Track scale is now set by default to display the region 30 bp upstream of start 1 to 30 bp downstream of the last possible start. If this default region is judged to be packed too tightly with annotated starts, the track will be further scaled to only show that region of the ORF with annotated starts. This action will be indicated by adding "Zoomed" to the title. For starts, yellow indicates the location of called starts comprised solely of Glimmer/GeneMark auto-annotations, green indicates the location of called starts with at least 1 manual gene annotation.

## Pham 171358 Report

This analysis was run 07/10/24 on database version 566.

Pham number 171358 has 97 members, 16 are drafts.

Phages represented in each track:

- Track 1 : TP1604\_9, Asis\_9, Salete\_9, BabyGotBac\_9, Maih\_9, BayC\_9
- Track 2 : Xkcd426\_10
- Track 3 : YDN12\_10
- Track 4 : Abt2graduatex2 9
- Track 5 : Rainy Polka 9
- Track 6 : Mischief19\_10
- Track 7 : YungMoney\_11, Halo3\_12
- Track 8 : Nubi\_11
- Track 9 : Belphegor 8
- Track 10 : BobBob\_9, Sanjuju\_10, Angelicage\_11, Jabberwocky\_10
- Track 11 : Stultus 11
- Track 12 : Affeca 11, McKinley 12
- Track 13 : Kewpiedoll\_12
- Track 14 : YorkOnyx\_11
- Track 15 : Saronaya\_11, Tycho\_11, Kwobi\_11, Gustavo\_11, Derg\_9
- Track 16 : Paries 12, Tangent 9
- Track 17 : Sedona\_12, Bibwit\_11
- Track 18 : Shivanishola\_11
- Track 19 : Kroos\_11, Tangerine\_11, StorminNorm\_11, Gaea\_11, Ashertheman\_11,
- Baumdotcom\_11, LilHam\_9, Bizzy\_12, JKSyngboy\_10
- Track 20 : Flatwoods\_12
- Track 21 : ChadMasterC 11, Barsten 12
- Track 22 : Lennon 12
- Track 23 : Ailee\_1 $\overline{1}$ , Fitzgerald\_10
- Track 24 : RiverRaider\_13
- Track 25 : Charming 9, Fosterous 9, Galadriel 13, Kamashten 12, Thing3 12,
- Nordenberg\_6
- Track 26 : Rofo\_11
- Track 27 : Sitar 12, Vivi2 10
- Track 28 : Ribeye 12
- Track 29 : Keitabear\_12
- Track 30 : Baddon\_11
- Track 31 : MoontowerMania\_10, Love\_13
- Track 32 : SchottB 10
- Track 33 : Brandonk123\_14, Geodirt\_11
- Track 34 : Hans\_14
- Track 35 : Phauci 5
- Track 36 : Ali17 10, Phinally 12, Leonard 12
- Track 37 : MelBins 12
- Track 38 : EMoore\_6
- Track 39 : Inspectinfecti 13
- Track 40 : Twonlo 10, Tiamoceli 13, GTE6 13, RoadKill 10, Chickadee 12,
- EdmundFerry\_11, Dexdert\_13
- Track 41 : Kwekel 12
- Track 42 : DoctorFroggo\_13, Verity\_13, Zipp\_13, Delrey21\_13
- Track 43 : ViaConlectus\_13, Abblin\_13, Natkenzie\_13, Sampson\_13, Scioto\_13
- Track 44 : Tardus 13, APunk 14, Zitch 14
- Track 45 : Tonitrus 25
- Track 46 : TurkishDelight 10

### **Summary of Final Annotations (See graph section above for start numbers):**

The start number called the most often in the published annotations is 25, it was called in 50 of the 81 non-draft genes in the pham.

Genes that call this "Most Annotated" start:

• APunk\_14, Abblin\_13, Angelicage\_11, Ashertheman\_11, Baddon\_11, Barsten\_12, Baumdotcom\_11, Belphegor\_8, Bibwit\_11, Bizzy\_12, BobBob\_9, ChadMasterC\_11, Charming\_9, Chickadee\_12, Delrey21\_13, Dexdert\_13, DoctorFroggo\_13, EMoore\_6, EdmundFerry\_11, Flatwoods\_12, Fosterous\_9, GTE6\_13, Gaea\_11, Galadriel\_13, Hans\_14, Inspectinfecti\_13, JKSyngboy\_10, Jabberwocky\_10, Kamashten\_12, Kewpiedoll\_12, Kroos\_11, Kwekel\_12, LilHam\_9, Love\_13, MoontowerMania\_10, Natkenzie\_13, Nordenberg\_6, RoadKill\_10, Rofo\_11, Sampson\_13, Sanjuju\_10, SchottB\_10, Scioto\_13, Sedona\_12, Sitar\_12, StorminNorm\_11, Stultus\_11, Tangerine\_11, Tardus\_13, Thing3\_12, Tiamoceli\_13, Tonitrus\_25, Twonlo\_10, Verity\_13, ViaConlectus\_13, Vivi2\_10, YorkOnyx\_11, Zipp\_13, Zitch\_14,

Genes that have the "Most Annotated" start but do not call it: • Affeca\_11, Ailee\_11, Ali17\_10, Brandonk123\_14, Derg\_9, Fitzgerald\_10, Geodirt\_11, Gustavo\_11, Keitabear\_12, Kwobi\_11, Lennon\_12, Leonard\_12, McKinley\_12, MelBins\_12, Paries\_12, Phauci\_5, Phinally\_12, Ribeye\_12, RiverRaider\_13, Saronaya\_11, Shivanishola\_11, Tangent\_9, Tycho\_11,

Genes that do not have the "Most Annotated" start: • Abt2graduatex2\_9, Asis\_9, BabyGotBac\_9, BayC\_9, Halo3\_12, Maih\_9, Mischief19\_10, Nubi\_11, RainyPolka\_9, Salete\_9, TP1604\_9, TurkishDelight\_10, Xkcd426\_10, YDN12\_10, YungMoney\_11,

#### **Summary by start number:**

Start 15:

- Found in 9 of 97 ( 9.3% ) of genes in pham
- Manual Annotations of this start: 5 of 81
- Called 55.6% of time when present
- Phage (with cluster) where this start called: Ali17\_10 (DE2), Leonard\_12 (DE2),

MelBins\_12 (DE2), Phauci\_5 (DE2), Phinally\_12 (DE2),

## Start 20:

- Found in 10 of 97 ( 10.3% ) of genes in pham
- Manual Annotations of this start: 2 of 81
- Called 20.0% of time when present
- Phage (with cluster) where this start called: Paries 12 (DE1), Tangent 9 (DE1),

#### Start 23:

- Found in 1 of 97 ( 1.0% ) of genes in pham
- No Manual Annotations of this start.
- Called 100.0% of time when present
- Phage (with cluster) where this start called: RiverRaider 13 (DE1),

## Start 25:

- Found in 82 of 97 ( 84.5% ) of genes in pham
- Manual Annotations of this start: 50 of 81
- Called 72.0% of time when present

• Phage (with cluster) where this start called: APunk\_14 (DE4), Abblin\_13 (DE4), Angelicage\_11 (DE1), Ashertheman\_11 (DE1), Baddon\_11 (DE1), Barsten\_12 (DE1), Baumdotcom\_11 (DE1), Belphegor\_8 (DE), Bibwit\_11 (DE1), Bizzy\_12 (DE1), BobBob\_9 (DE1), ChadMasterC\_11 (DE1), Charming\_9 (DE1), Chickadee\_12 (DE3), Delrey21\_13 (DE4), Dexdert\_13 (DE3), DoctorFroggo\_13 (DE4), EMoore\_6 (DE2), EdmundFerry\_11 (DE3), Flatwoods\_12 (DE1), Fosterous\_9 (DE1), GTE6\_13 (DE3), Gaea\_11 (DE1), Galadriel\_13 (DE1), Hans\_14 (DE2), Inspectinfecti\_13 (DE2), JKSyngboy\_10 (DE1), Jabberwocky\_10 (DE1), Kamashten\_12 (DE1), Kewpiedoll\_12 (DE1), Kroos\_11 (DE1), Kwekel\_12 (DE3), LilHam\_9 (DE1), Love\_13 (DE1), MoontowerMania\_10 (DE1), Natkenzie\_13 (DE4), Nordenberg\_6 (DE1), RoadKill\_10 (DE3), Rofo\_11 (DE1), Sampson\_13 (DE4), Sanjuju\_10 (DE1), SchottB\_10 (DE1), Scioto\_13 (DE4), Sedona\_12 (DE1), Sitar\_12 (DE1), StorminNorm\_11 (DE1), Stultus\_11 (DE1), Tangerine\_11 (DE1), Tardus\_13 (DE4), Thing3\_12 (DE1), Tiamoceli\_13 (DE3), Tonitrus\_25 (singleton), Twonlo\_10 (DE3), Verity\_13 (DE4), ViaConlectus\_13 (DE4), Vivi2\_10 (DE1), YorkOnyx\_11 (DE1), Zipp\_13 (DE4), Zitch  $14$  (DE4),

### Start 26:

- Found in 1 of 97 ( 1.0% ) of genes in pham
- Manual Annotations of this start: 1 of 81
- Called 100.0% of time when present
- Phage (with cluster) where this start called: TurkishDelight 10 (singleton),

### Start 27:

- Found in 11 of 97 ( 11.3% ) of genes in pham
- Manual Annotations of this start: 10 of 81
- Called 100.0% of time when present

• Phage (with cluster) where this start called: Abt2graduatex2 9 (BG), Asis 9 (BG), BabyGotBac\_9 (BG), BayC\_9 (BG), Maih\_9 (BG), Mischief19\_10 (BG), RainyPolka\_9 (BG), Salete\_9 (BG), TP1604\_9 (BG), Xkcd426\_10 (BG), YDN12\_10 (BG),

### Start 28:

- Found in 54 of 97 ( 55.7% ) of genes in pham
- Manual Annotations of this start: 13 of 81
- Called 33.3% of time when present

• Phage (with cluster) where this start called: Affeca 11 (DE1), Ailee 11 (DE1), Brandonk123\_14 (DE1), Derg\_9 (DE1), Fitzgerald\_10 (DE1), Geodirt\_11 (DE1), Gustavo\_11 (DE1), Halo3\_12 (DC1), Keitabear\_12 (DE1), Kwobi\_11 (DE1), Lennon\_12 (DE1), McKinley\_12 (DE1), Nubi\_11 (DC1), Ribeye\_12 (DE1), Saronaya\_11 (DE1), Shivanishola\_11 (DE1), Tycho\_11 (DE1), YungMoney\_11 (DC1),

#### **Summary by clusters:**

There are 8 clusters represented in this pham: singleton, BG, DE1, DE2, DE3, DE4, DE, DC1,

Info for manual annotations of cluster BG: •Start number 27 was manually annotated 10 times for cluster BG.

Info for manual annotations of cluster DC1: •Start number 28 was manually annotated 3 times for cluster DC1.

Info for manual annotations of cluster DE1: •Start number 20 was manually annotated 2 times for cluster DE1. •Start number 25 was manually annotated 31 times for cluster DE1. •Start number 28 was manually annotated 10 times for cluster DE1.

Info for manual annotations of cluster DE2: •Start number 15 was manually annotated 5 times for cluster DE2. •Start number 25 was manually annotated 2 times for cluster DE2.

Info for manual annotations of cluster DE3: •Start number 25 was manually annotated 7 times for cluster DE3.

Info for manual annotations of cluster DE4: •Start number 25 was manually annotated 9 times for cluster DE4.

#### **Gene Information:**

Gene: APunk\_14 Start: 7109, Stop: 7426, Start Num: 25 Candidate Starts for APunk\_14: (Start: 25 @7109 has 50 MA's), (32, 7151), (40, 7220), (49, 7283), (54, 7307), (57, 7349),

Gene: Abblin\_13 Start: 6625, Stop: 6942, Start Num: 25 Candidate Starts for Abblin\_13: (Start: 25 @6625 has 50 MA's), (32, 6667), (40, 6736), (49, 6799), (54, 6823), (57, 6865), (59, 6871),

Gene: Abt2graduatex2\_9 Start: 7673, Stop: 8023, Start Num: 27 Candidate Starts for Abt2graduatex2\_9: (Start: 27 @7673 has 10 MA's), (36, 7733), (45, 7820), (51, 7868), (53, 7877), (63, 7952),

Gene: Affeca\_11 Start: 6351, Stop: 6650, Start Num: 28 Candidate Starts for Affeca\_11:

(Start: 25 @6342 has 50 MA's), (Start: 28 @6351 has 13 MA's), (32, 6381), (40, 6450), (48, 6507), (49, 6513), (52, 6531), (57, 6579),

Gene: Ailee\_11 Start: 7213, Stop: 7512, Start Num: 28 Candidate Starts for Ailee\_11: (Start: 25 @7204 has 50 MA's), (Start: 28 @7213 has 13 MA's), (40, 7312), (48, 7369), (49, 7375), (52, 7393), (57, 7441),

Gene: Ali17\_10 Start: 6021, Stop: 6407, Start Num: 15 Candidate Starts for Ali17\_10: (4, 5826), (6, 5856), (Start: 15 @6021 has 5 MA's), (Start: 25 @6102 has 50 MA's), (29, 6123), (40, 6207), (49, 6270), (57, 6336), (58, 6339), (62, 6363),

Gene: Angelicage\_11 Start: 6771, Stop: 7079, Start Num: 25 Candidate Starts for Angelicage\_11: (Start: 25 @6771 has 50 MA's), (Start: 28 @6780 has 13 MA's), (40, 6879), (48, 6936), (49, 6942), (52, 6960), (57, 7008),

Gene: Ashertheman\_11 Start: 5950, Stop: 6258, Start Num: 25 Candidate Starts for Ashertheman\_11: (5, 5698), (8, 5725), (Start: 25 @5950 has 50 MA's), (Start: 28 @5959 has 13 MA's), (40, 6058), (48, 6115), (49, 6121), (57, 6187),

Gene: Asis\_9 Start: 7730, Stop: 8080, Start Num: 27 Candidate Starts for Asis\_9: (Start: 27 @7730 has 10 MA's), (36, 7790), (45, 7877), (51, 7925), (55, 7940),

Gene: BabyGotBac\_9 Start: 7730, Stop: 8080, Start Num: 27 Candidate Starts for BabyGotBac\_9: (Start: 27 @7730 has 10 MA's), (36, 7790), (45, 7877), (51, 7925), (55, 7940),

Gene: Baddon\_11 Start: 6660, Stop: 6968, Start Num: 25 Candidate Starts for Baddon\_11: (Start: 20 @6630 has 2 MA's), (Start: 25 @6660 has 50 MA's), (Start: 28 @6669 has 13 MA's), (33, 6705), (40, 6768), (48, 6825), (49, 6831), (57, 6897),

Gene: Barsten\_12 Start: 6156, Stop: 6464, Start Num: 25 Candidate Starts for Barsten\_12: (12, 5964), (Start: 25 @6156 has 50 MA's), (Start: 28 @6165 has 13 MA's), (32, 6195), (40, 6264), (48, 6321), (49, 6327), (52, 6345), (57, 6393),

Gene: Baumdotcom\_11 Start: 5973, Stop: 6281, Start Num: 25 Candidate Starts for Baumdotcom\_11: (5, 5721), (8, 5748), (Start: 25 @5973 has 50 MA's), (Start: 28 @5982 has 13 MA's), (40, 6081), (48, 6138), (49, 6144), (57, 6210),

Gene: BayC\_9 Start: 7730, Stop: 8080, Start Num: 27 Candidate Starts for BayC\_9: (Start: 27 @7730 has 10 MA's), (36, 7790), (45, 7877), (51, 7925), (55, 7940),

Gene: Belphegor\_8 Start: 3927, Stop: 4235, Start Num: 25 Candidate Starts for Belphegor\_8:

(Start: 15 @3846 has 5 MA's), (Start: 25 @3927 has 50 MA's), (29, 3951), (33, 3972), (38, 4020), (40, 4035), (49, 4098), (54, 4122), (57, 4164), (58, 4167), (62, 4191),

Gene: Bibwit\_11 Start: 7027, Stop: 7335, Start Num: 25 Candidate Starts for Bibwit\_11: (Start: 25 @7027 has 50 MA's), (Start: 28 @7036 has 13 MA's), (32, 7066), (40, 7135), (48, 7192), (49, 7198), (52, 7216), (57, 7264),

Gene: Bizzy\_12 Start: 6147, Stop: 6455, Start Num: 25 Candidate Starts for Bizzy\_12: (5, 5895), (8, 5922), (Start: 25 @6147 has 50 MA's), (Start: 28 @6156 has 13 MA's), (40, 6255), (48, 6312), (49, 6318), (57, 6384),

Gene: BobBob\_9 Start: 5693, Stop: 6001, Start Num: 25 Candidate Starts for BobBob\_9: (Start: 25 @5693 has 50 MA's), (Start: 28 @5702 has 13 MA's), (40, 5801), (48, 5858), (49, 5864), (52, 5882), (57, 5930),

Gene: Brandonk123\_14 Start: 6849, Stop: 7148, Start Num: 28 Candidate Starts for Brandonk123\_14: (12, 6648), (Start: 25 @6840 has 50 MA's), (Start: 28 @6849 has 13 MA's), (32, 6879), (40, 6948), (48, 7005), (49, 7011), (52, 7029), (57, 7077),

Gene: ChadMasterC\_11 Start: 6428, Stop: 6736, Start Num: 25 Candidate Starts for ChadMasterC\_11: (12, 6236), (Start: 25 @6428 has 50 MA's), (Start: 28 @6437 has 13 MA's), (32, 6467), (40, 6536), (48, 6593), (49, 6599), (52, 6617), (57, 6665),

Gene: Charming\_9 Start: 5695, Stop: 6003, Start Num: 25 Candidate Starts for Charming\_9: (Start: 20 @5665 has 2 MA's), (Start: 25 @5695 has 50 MA's), (Start: 28 @5704 has 13 MA's), (40, 5803), (48, 5860), (49, 5866), (52, 5884), (57, 5932),

Gene: Chickadee\_12 Start: 5433, Stop: 5771, Start Num: 25 Candidate Starts for Chickadee\_12: (19, 5397), (Start: 25 @5433 has 50 MA's), (29, 5460), (31, 5466), (34, 5490), (44, 5568), (49, 5634), (57, 5700), (62, 5727),

Gene: Delrey21\_13 Start: 6898, Stop: 7215, Start Num: 25 Candidate Starts for Delrey21\_13: (Start: 25 @6898 has 50 MA's), (30, 6928), (40, 7009), (49, 7072), (52, 7090), (53, 7093), (54, 7096), (57, 7138),

Gene: Derg\_9 Start: 5286, Stop: 5585, Start Num: 28 Candidate Starts for Derg\_9: (5, 5025), (8, 5052), (Start: 25 @5277 has 50 MA's), (Start: 28 @5286 has 13 MA's), (40, 5385), (48, 5442), (49, 5448), (57, 5514),

Gene: Dexdert\_13 Start: 5891, Stop: 6229, Start Num: 25 Candidate Starts for Dexdert\_13: (19, 5855), (Start: 25 @5891 has 50 MA's), (29, 5918), (31, 5924), (34, 5948), (44, 6026), (49, 6092), (57, 6158), (62, 6185),

Gene: DoctorFroggo\_13 Start: 6898, Stop: 7215, Start Num: 25 Candidate Starts for DoctorFroggo\_13: (Start: 25 @6898 has 50 MA's), (30, 6928), (40, 7009), (49, 7072), (52, 7090), (53, 7093), (54, 7096), (57, 7138), Gene: EMoore\_6 Start: 4085, Stop: 4393, Start Num: 25 Candidate Starts for EMoore\_6: (Start: 15 @4004 has 5 MA's), (Start: 25 @4085 has 50 MA's), (29, 4109), (49, 4256), (54, 4280), (57, 4322), (58, 4325), (62, 4349), Gene: EdmundFerry\_11 Start: 5448, Stop: 5786, Start Num: 25 Candidate Starts for EdmundFerry\_11: (19, 5412), (Start: 25 @5448 has 50 MA's), (29, 5475), (31, 5481), (34, 5505), (44, 5583), (49, 5649), (57, 5715), (62, 5742), Gene: Fitzgerald\_10 Start: 6630, Stop: 6929, Start Num: 28 Candidate Starts for Fitzgerald\_10: (Start: 25 @6621 has 50 MA's), (Start: 28 @6630 has 13 MA's), (40, 6729), (48, 6786), (49, 6792), (52, 6810), (57, 6858), Gene: Flatwoods\_12 Start: 6151, Stop: 6459, Start Num: 25 Candidate Starts for Flatwoods\_12: (2, 5824), (Start: 25 @6151 has 50 MA's), (Start: 28 @6160 has 13 MA's), (40, 6259), (48, 6316), (49, 6322), (57, 6388), Gene: Fosterous\_9 Start: 5693, Stop: 6001, Start Num: 25 Candidate Starts for Fosterous\_9: (Start: 20 @5663 has 2 MA's), (Start: 25 @5693 has 50 MA's), (Start: 28 @5702 has 13 MA's), (40, 5801), (48, 5858), (49, 5864), (52, 5882), (57, 5930), Gene: GTE6\_13 Start: 5949, Stop: 6287, Start Num: 25 Candidate Starts for GTE6\_13: (19, 5913), (Start: 25 @5949 has 50 MA's), (29, 5976), (31, 5982), (34, 6006), (44, 6084), (49, 6150), (57, 6216), (62, 6243), Gene: Gaea\_11 Start: 5953, Stop: 6261, Start Num: 25 Candidate Starts for Gaea\_11: (5, 5701), (8, 5728), (Start: 25 @5953 has 50 MA's), (Start: 28 @5962 has 13 MA's), (40, 6061), (48, 6118), (49, 6124), (57, 6190), Gene: Galadriel\_13 Start: 6461, Stop: 6769, Start Num: 25 Candidate Starts for Galadriel\_13: (Start: 20 @6431 has 2 MA's), (Start: 25 @6461 has 50 MA's), (Start: 28 @6470 has 13 MA's), (40, 6569), (48, 6626), (49, 6632), (52, 6650), (57, 6698), Gene: Geodirt\_11 Start: 6477, Stop: 6776, Start Num: 28 Candidate Starts for Geodirt\_11: (12, 6276), (Start: 25 @6468 has 50 MA's), (Start: 28 @6477 has 13 MA's), (32, 6507), (40, 6576), (48, 6633), (49, 6639), (52, 6657), (57, 6705), Gene: Gustavo\_11 Start: 5959, Stop: 6258, Start Num: 28

Candidate Starts for Gustavo\_11:

(5, 5698), (8, 5725), (Start: 25 @5950 has 50 MA's), (Start: 28 @5959 has 13 MA's), (40, 6058), (48, 6115), (49, 6121), (57, 6187),

Gene: Halo3\_12 Start: 5583, Stop: 5888, Start Num: 28 Candidate Starts for Halo3\_12: (1, 5232), (18, 5520), (Start: 28 @5583 has 13 MA's), (48, 5739), (49, 5745),

Gene: Hans\_14 Start: 6642, Stop: 6947, Start Num: 25 Candidate Starts for Hans\_14: (Start: 15 @6561 has 5 MA's), (Start: 25 @6642 has 50 MA's), (29, 6663), (40, 6747), (49, 6810), (54, 6834), (57, 6876), (58, 6879), (62, 6903),

Gene: Inspectinfecti\_13 Start: 7159, Stop: 7464, Start Num: 25 Candidate Starts for Inspectinfecti\_13: (4, 6883), (6, 6913), (Start: 15 @7078 has 5 MA's), (Start: 25 @7159 has 50 MA's), (29, 7180), (40, 7264), (49, 7327), (57, 7393), (58, 7396), (62, 7420),

Gene: JKSyngboy\_10 Start: 6461, Stop: 6769, Start Num: 25 Candidate Starts for JKSyngboy\_10: (5, 6209), (8, 6236), (Start: 25 @6461 has 50 MA's), (Start: 28 @6470 has 13 MA's), (40, 6569), (48, 6626), (49, 6632), (57, 6698),

Gene: Jabberwocky\_10 Start: 6623, Stop: 6931, Start Num: 25 Candidate Starts for Jabberwocky\_10: (Start: 25 @6623 has 50 MA's), (Start: 28 @6632 has 13 MA's), (40, 6731), (48, 6788), (49, 6794), (52, 6812), (57, 6860),

Gene: Kamashten\_12 Start: 6782, Stop: 7090, Start Num: 25 Candidate Starts for Kamashten\_12: (Start: 20 @6752 has 2 MA's), (Start: 25 @6782 has 50 MA's), (Start: 28 @6791 has 13 MA's), (40, 6890), (48, 6947), (49, 6953), (52, 6971), (57, 7019),

Gene: Keitabear\_12 Start: 7843, Stop: 8142, Start Num: 28 Candidate Starts for Keitabear\_12: (Start: 25 @7834 has 50 MA's), (Start: 28 @7843 has 13 MA's), (40, 7942), (48, 7999), (49, 8005), (52, 8023), (57, 8071),

Gene: Kewpiedoll\_12 Start: 6184, Stop: 6492, Start Num: 25 Candidate Starts for Kewpiedoll\_12: (Start: 25 @6184 has 50 MA's), (Start: 28 @6193 has 13 MA's), (32, 6223), (40, 6292), (48, 6349), (49, 6355), (52, 6373), (57, 6421),

Gene: Kroos\_11 Start: 6114, Stop: 6422, Start Num: 25 Candidate Starts for Kroos\_11: (5, 5862), (8, 5889), (Start: 25 @6114 has 50 MA's), (Start: 28 @6123 has 13 MA's), (40, 6222), (48, 6279), (49, 6285), (57, 6351),

Gene: Kwekel\_12 Start: 5442, Stop: 5780, Start Num: 25 Candidate Starts for Kwekel\_12: (17, 5388), (Start: 25 @5442 has 50 MA's), (30, 5472), (31, 5475), (40, 5553), (44, 5577), (57, 5709), (62, 5736),

Gene: Kwobi\_11 Start: 5962, Stop: 6261, Start Num: 28

Candidate Starts for Kwobi\_11: (5, 5701), (8, 5728), (Start: 25 @5953 has 50 MA's), (Start: 28 @5962 has 13 MA's), (40, 6061), (48, 6118), (49, 6124), (57, 6190),

Gene: Lennon\_12 Start: 7052, Stop: 7351, Start Num: 28 Candidate Starts for Lennon\_12: (12, 6851), (Start: 25 @7043 has 50 MA's), (Start: 28 @7052 has 13 MA's), (40, 7151), (48, 7208), (49, 7214), (52, 7232), (57, 7280),

Gene: Leonard\_12 Start: 6673, Stop: 7059, Start Num: 15 Candidate Starts for Leonard\_12: (4, 6478), (6, 6508), (Start: 15 @6673 has 5 MA's), (Start: 25 @6754 has 50 MA's), (29, 6775), (40, 6859), (49, 6922), (57, 6988), (58, 6991), (62, 7015),

Gene: LilHam\_9 Start: 5269, Stop: 5577, Start Num: 25 Candidate Starts for LilHam\_9: (5, 5017), (8, 5044), (Start: 25 @5269 has 50 MA's), (Start: 28 @5278 has 13 MA's), (40, 5377), (48, 5434), (49, 5440), (57, 5506),

Gene: Love\_13 Start: 6772, Stop: 7080, Start Num: 25 Candidate Starts for Love\_13: (Start: 25 @6772 has 50 MA's), (Start: 28 @6781 has 13 MA's), (32, 6811), (40, 6880), (48, 6937), (49, 6943), (52, 6961), (56, 6997),

Gene: Maih\_9 Start: 7729, Stop: 8079, Start Num: 27 Candidate Starts for Maih\_9: (Start: 27 @7729 has 10 MA's), (36, 7789), (45, 7876), (51, 7924), (55, 7939),

Gene: McKinley\_12 Start: 7140, Stop: 7439, Start Num: 28 Candidate Starts for McKinley\_12: (Start: 25 @7131 has 50 MA's), (Start: 28 @7140 has 13 MA's), (32, 7170), (40, 7239), (48, 7296), (49, 7302), (52, 7320), (57, 7368),

Gene: MelBins\_12 Start: 6449, Stop: 6835, Start Num: 15 Candidate Starts for MelBins\_12: (Start: 15 @6449 has 5 MA's), (Start: 25 @6530 has 50 MA's), (29, 6551), (40, 6635), (49, 6698), (54, 6722), (57, 6764), (58, 6767), (62, 6791),

Gene: Mischief19\_10 Start: 9272, Stop: 9619, Start Num: 27 Candidate Starts for Mischief19\_10: (Start: 27 @9272 has 10 MA's), (35, 9323), (38, 9359), (42, 9386), (46, 9440), (51, 9479), (60, 9536), (64, 9608),

Gene: MoontowerMania\_10 Start: 6171, Stop: 6479, Start Num: 25 Candidate Starts for MoontowerMania\_10: (Start: 25 @6171 has 50 MA's), (Start: 28 @6180 has 13 MA's), (32, 6210), (40, 6279), (48, 6336), (49, 6342), (52, 6360), (56, 6396),

Gene: Natkenzie\_13 Start: 6625, Stop: 6942, Start Num: 25 Candidate Starts for Natkenzie\_13: (Start: 25 @6625 has 50 MA's), (32, 6667), (40, 6736), (49, 6799), (54, 6823), (57, 6865), (59, 6871),

Gene: Nordenberg\_6 Start: 4315, Stop: 4623, Start Num: 25

Candidate Starts for Nordenberg\_6: (Start: 20 @4285 has 2 MA's), (Start: 25 @4315 has 50 MA's), (Start: 28 @4324 has 13 MA's), (40, 4423), (48, 4480), (49, 4486), (52, 4504), (57, 4552),

Gene: Nubi\_11 Start: 5144, Stop: 5449, Start Num: 28 Candidate Starts for Nubi\_11: (18, 5081), (Start: 28 @5144 has 13 MA's), (48, 5300), (49, 5306),

Gene: Paries\_12 Start: 6433, Stop: 6771, Start Num: 20 Candidate Starts for Paries\_12: (Start: 20 @6433 has 2 MA's), (Start: 25 @6463 has 50 MA's), (Start: 28 @6472 has 13 MA's), (40, 6571), (48, 6628), (49, 6634), (52, 6652), (57, 6700),

Gene: Phauci\_5 Start: 3202, Stop: 3588, Start Num: 15 Candidate Starts for Phauci\_5: (Start: 15 @3202 has 5 MA's), (Start: 25 @3283 has 50 MA's), (29, 3304), (40, 3388), (49, 3451), (54, 3475), (57, 3517), (58, 3520), (62, 3544),

Gene: Phinally\_12 Start: 6670, Stop: 7056, Start Num: 15 Candidate Starts for Phinally\_12: (4, 6475), (6, 6505), (Start: 15 @6670 has 5 MA's), (Start: 25 @6751 has 50 MA's), (29, 6772), (40, 6856), (49, 6919), (57, 6985), (58, 6988), (62, 7012),

Gene: RainyPolka\_9 Start: 7682, Stop: 8032, Start Num: 27 Candidate Starts for RainyPolka\_9: (Start: 27 @7682 has 10 MA's), (36, 7742), (41, 7787), (51, 7877), (55, 7892),

Gene: Ribeye\_12 Start: 6157, Stop: 6456, Start Num: 28 Candidate Starts for Ribeye\_12: (5, 5896), (8, 5923), (Start: 25 @6148 has 50 MA's), (Start: 28 @6157 has 13 MA's), (40, 6256), (48, 6313), (49, 6319), (57, 6385),

Gene: RiverRaider\_13 Start: 5683, Stop: 6012, Start Num: 23 Candidate Starts for RiverRaider\_13: (16, 5644), (21, 5677), (23, 5683), (Start: 25 @5704 has 50 MA's), (30, 5731), (40, 5812), (48, 5869), (49, 5875), (50, 5881), (57, 5941), (58, 5944),

Gene: RoadKill\_10 Start: 4904, Stop: 5242, Start Num: 25 Candidate Starts for RoadKill\_10: (19, 4868), (Start: 25 @4904 has 50 MA's), (29, 4931), (31, 4937), (34, 4961), (44, 5039), (49, 5105), (57, 5171), (62, 5198),

Gene: Rofo\_11 Start: 6703, Stop: 7011, Start Num: 25 Candidate Starts for Rofo\_11: (Start: 25 @6703 has 50 MA's), (Start: 28 @6712 has 13 MA's), (40, 6811), (48, 6868), (49, 6874), (52, 6892),

Gene: Salete\_9 Start: 7730, Stop: 8080, Start Num: 27 Candidate Starts for Salete\_9: (Start: 27 @7730 has 10 MA's), (36, 7790), (45, 7877), (51, 7925), (55, 7940),

Gene: Sampson\_13 Start: 6570, Stop: 6887, Start Num: 25 Candidate Starts for Sampson\_13:

(Start: 25 @6570 has 50 MA's), (32, 6612), (40, 6681), (49, 6744), (54, 6768), (57, 6810), (59, 6816),

Gene: Sanjuju\_10 Start: 6661, Stop: 6969, Start Num: 25 Candidate Starts for Sanjuju\_10: (Start: 25 @6661 has 50 MA's), (Start: 28 @6670 has 13 MA's), (40, 6769), (48, 6826), (49, 6832), (52, 6850), (57, 6898),

Gene: Saronaya\_11 Start: 5959, Stop: 6258, Start Num: 28 Candidate Starts for Saronaya\_11: (5, 5698), (8, 5725), (Start: 25 @5950 has 50 MA's), (Start: 28 @5959 has 13 MA's), (40, 6058), (48, 6115), (49, 6121), (57, 6187),

Gene: SchottB\_10 Start: 6126, Stop: 6434, Start Num: 25 Candidate Starts for SchottB\_10: (3, 5841), (7, 5895), (9, 5907), (13, 5946), (14, 6024), (Start: 20 @6096 has 2 MA's), (Start: 25 @6126 has 50 MA's), (Start: 28 @6135 has 13 MA's), (48, 6291), (49, 6297), (57, 6363),

Gene: Scioto\_13 Start: 6625, Stop: 6942, Start Num: 25 Candidate Starts for Scioto\_13: (Start: 25 @6625 has 50 MA's), (32, 6667), (40, 6736), (49, 6799), (54, 6823), (57, 6865), (59, 6871),

Gene: Sedona\_12 Start: 7669, Stop: 7977, Start Num: 25 Candidate Starts for Sedona\_12: (Start: 25 @7669 has 50 MA's), (Start: 28 @7678 has 13 MA's), (32, 7708), (40, 7777), (48, 7834), (49, 7840), (52, 7858), (57, 7906),

Gene: Shivanishola\_11 Start: 6886, Stop: 7185, Start Num: 28 Candidate Starts for Shivanishola\_11: (Start: 25 @6877 has 50 MA's), (Start: 28 @6886 has 13 MA's), (32, 6916), (40, 6985), (48, 7042), (49, 7048), (52, 7066), (57, 7114),

Gene: Sitar\_12 Start: 7043, Stop: 7351, Start Num: 25 Candidate Starts for Sitar\_12: (12, 6851), (Start: 25 @7043 has 50 MA's), (Start: 28 @7052 has 13 MA's), (40, 7151), (48, 7208), (49, 7214), (52, 7232), (57, 7280),

Gene: StorminNorm\_11 Start: 5953, Stop: 6261, Start Num: 25 Candidate Starts for StorminNorm\_11: (5, 5701), (8, 5728), (Start: 25 @5953 has 50 MA's), (Start: 28 @5962 has 13 MA's), (40, 6061), (48, 6118), (49, 6124), (57, 6190),

Gene: Stultus\_11 Start: 6867, Stop: 7175, Start Num: 25 Candidate Starts for Stultus\_11: (Start: 25 @6867 has 50 MA's), (Start: 28 @6876 has 13 MA's), (32, 6906), (40, 6975), (48, 7032), (49, 7038), (52, 7056), (57, 7104),

Gene: TP1604\_9 Start: 7730, Stop: 8080, Start Num: 27 Candidate Starts for TP1604\_9: (Start: 27 @7730 has 10 MA's), (36, 7790), (45, 7877), (51, 7925), (55, 7940),

Gene: Tangent\_9 Start: 5665, Stop: 6003, Start Num: 20 Candidate Starts for Tangent\_9:

(Start: 20 @5665 has 2 MA's), (Start: 25 @5695 has 50 MA's), (Start: 28 @5704 has 13 MA's), (40, 5803), (48, 5860), (49, 5866), (52, 5884), (57, 5932), Gene: Tangerine\_11 Start: 5962, Stop: 6270, Start Num: 25 Candidate Starts for Tangerine\_11: (5, 5710), (8, 5737), (Start: 25 @5962 has 50 MA's), (Start: 28 @5971 has 13 MA's), (40, 6070), (48, 6127), (49, 6133), (57, 6199), Gene: Tardus\_13 Start: 5665, Stop: 5982, Start Num: 25 Candidate Starts for Tardus\_13: (Start: 25 @5665 has 50 MA's), (32, 5707), (40, 5776), (49, 5839), (54, 5863), (57, 5905), Gene: Thing3\_12 Start: 6782, Stop: 7090, Start Num: 25 Candidate Starts for Thing3\_12: (Start: 20 @6752 has 2 MA's), (Start: 25 @6782 has 50 MA's), (Start: 28 @6791 has 13 MA's), (40, 6890), (48, 6947), (49, 6953), (52, 6971), (57, 7019), Gene: Tiamoceli\_13 Start: 6287, Stop: 6625, Start Num: 25 Candidate Starts for Tiamoceli\_13: (19, 6251), (Start: 25 @6287 has 50 MA's), (29, 6314), (31, 6320), (34, 6344), (44, 6422), (49, 6488), (57, 6554), (62, 6581), Gene: Tonitrus\_25 Start: 14059, Stop: 14370, Start Num: 25 Candidate Starts for Tonitrus\_25: (Start: 25 @14059 has 50 MA's), (39, 14158), Gene: TurkishDelight\_10 Start: 6065, Stop: 6391, Start Num: 26 Candidate Starts for TurkishDelight\_10: (24, 6050), (Start: 26 @6065 has 1 MA's), (57, 6305), (61, 6317), Gene: Twonlo\_10 Start: 4904, Stop: 5242, Start Num: 25 Candidate Starts for Twonlo\_10: (19, 4868), (Start: 25 @4904 has 50 MA's), (29, 4931), (31, 4937), (34, 4961), (44, 5039), (49, 5105), (57, 5171), (62, 5198), Gene: Tycho\_11 Start: 5971, Stop: 6270, Start Num: 28 Candidate Starts for Tycho\_11: (5, 5710), (8, 5737), (Start: 25 @5962 has 50 MA's), (Start: 28 @5971 has 13 MA's), (40, 6070), (48, 6127), (49, 6133), (57, 6199), Gene: Verity\_13 Start: 6898, Stop: 7215, Start Num: 25 Candidate Starts for Verity\_13: (Start: 25 @6898 has 50 MA's), (30, 6928), (40, 7009), (49, 7072), (52, 7090), (53, 7093), (54, 7096), (57, 7138), Gene: ViaConlectus\_13 Start: 6625, Stop: 6942, Start Num: 25 Candidate Starts for ViaConlectus\_13: (Start: 25 @6625 has 50 MA's), (32, 6667), (40, 6736), (49, 6799), (54, 6823), (57, 6865), (59, 6871), Gene: Vivi2\_10 Start: 5856, Stop: 6164, Start Num: 25 Candidate Starts for Vivi2\_10: (12, 5664), (Start: 25 @5856 has 50 MA's), (Start: 28 @5865 has 13 MA's), (40, 5964), (48, 6021), (49, 6027), (52, 6045), (57, 6093),

Gene: Xkcd426\_10 Start: 8759, Stop: 9115, Start Num: 27 Candidate Starts for Xkcd426\_10: (10, 8549), (11, 8552), (22, 8729), (Start: 27 @8759 has 10 MA's), (36, 8819), (37, 8822), (42, 8873), (47, 8918), (51, 8954),

Gene: YDN12\_10 Start: 7676, Stop: 8026, Start Num: 27 Candidate Starts for YDN12\_10: (Start: 27 @7676 has 10 MA's), (36, 7736), (41, 7781), (43, 7793), (45, 7823), (51, 7871), (55, 7886), (63, 7955),

Gene: YorkOnyx\_11 Start: 5911, Stop: 6219, Start Num: 25 Candidate Starts for YorkOnyx\_11: (5, 5659), (Start: 25 @5911 has 50 MA's), (Start: 28 @5920 has 13 MA's), (40, 6019), (48, 6076), (49, 6082), (57, 6148),

Gene: YungMoney\_11 Start: 6205, Stop: 6510, Start Num: 28 Candidate Starts for YungMoney\_11: (1, 5854), (18, 6142), (Start: 28 @6205 has 13 MA's), (48, 6361), (49, 6367),

Gene: Zipp\_13 Start: 7043, Stop: 7360, Start Num: 25 Candidate Starts for Zipp\_13: (Start: 25 @7043 has 50 MA's), (30, 7073), (40, 7154), (49, 7217), (52, 7235), (53, 7238), (54, 7241), (57, 7283),

Gene: Zitch\_14 Start: 6362, Stop: 6679, Start Num: 25 Candidate Starts for Zitch\_14: (Start: 25 @6362 has 50 MA's), (32, 6404), (40, 6473), (49, 6536), (54, 6560), (57, 6602),